# POR PUGLIA FESR-FSE 2014-2020 Descrizione dell'architettura del Sistema Informativo MIR

# **INDICE**

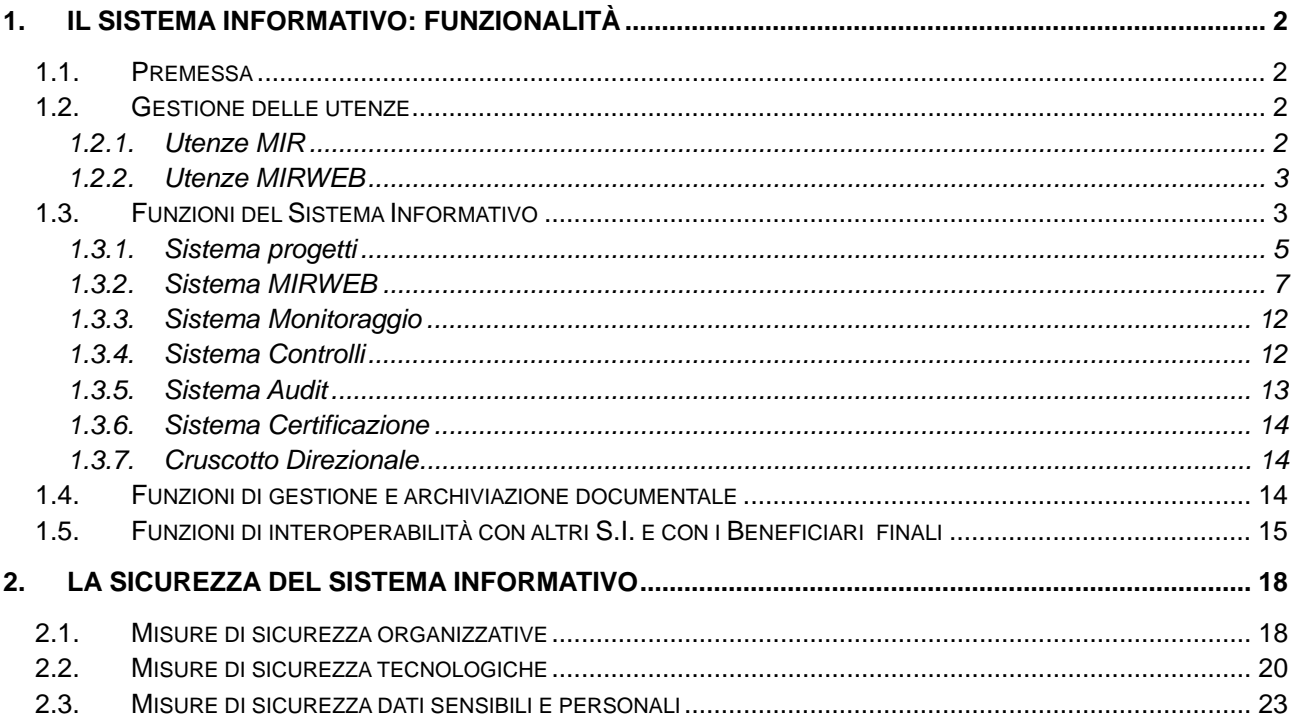

## **1. Il Sistema Informativo: funzionalità**

## *Premessa*

Il Sistema Informativo a supporto della programmazione 2014-2020 gestisce il Programma POR Puglia FESR-FSE (Codice CCI 2014IT16M2OP002).

La realizzazione del Sistema Informativo è stata affidata ad InnovaPuglia S.p.A., società in house della Regione Puglia.

## *Gestione delle utenze*

Gli accessi al Sistema Informativo possono avvenire o attraverso il portale regionale MIR, raggiungibile dalla url "**https://mir.regione.puglia.it/**", o attraverso il portale MIRWEB rivolto ai Beneficiari ed accessibile dalla url "**https://mirweb.regione.puglia.it/***".*

## **1.2.1. Utenze MIR**

Al fine di garantire i requisiti necessari di sicurezza ed accessibilità ogni utente, per accedere al MIR, deve essere stato preventivamente autorizzato ad operare dall'Autorità di riferimento rispetto al ruolo o ai ruoli di competenza e, per ogni ruolo, rispetto all'individuazione puntuale delle informazioni accessibili a livello di Asse, Azione e/o Sub-Azione.

La gestione per ruoli risponde all'esigenza di garantire la privacy e la sicurezza dei dati, che sono accessibili al solo personale strettamente preposto al loro trattamento.

L' utente che si autentica al sistema viene riconosciuto rispetto:

- ad un unico Identificativo di accesso costituito da: login e password;
- ad una profilatura personalizzata che lo autorizza ad accedere ai sottosistemi di competenza;
- alle informazioni accessibili a livello di Asse, Azione e/o Sub-Azione per ogni ruolo assegnato.

In particolare, la procedura con cui si gestiscono le richieste di accesso prevede le seguenti fasi:

- 1. al servizio di back-end gestito da InnovaPuglia perviene via mail il modulo on-line firmato dall'Autorità competente, contenente le informazioni necessarie alla registrazione;
- 2. il servizio provvede alla registrazione dell'utente; il sistema automaticamente invia una e-mail all'indirizzo del richiedente contenente la login e la password transitoria di accesso; la password comunicata dovrà essere necessariamente modificata al momento del primo accesso.

Le password devono essere modificate ogni 6 mesi e devono essere compilate secondo le seguenti regole:

- lunghezza minima 8 caratteri
- deve contenere almeno 1 carattere maiuscolo
- deve contenere almeno 2 caratteri numerici.

Per procedere alla cancellazione dell'utenza o alla modifica della profilatura, al servizio di back-end deve pervenire via e-mail il modulo on-line firmato dall'Autorità competente; il sistema mantiene traccia di tutte le modifiche effettuate sulle utenze.

In caso dimenticanza della password, l'utente può operare sul sistema attraverso la funzione "*dimentica password*" attraverso la quale:

- 1. il sistema richiede la login e l'indirizzo e-mail;
- 2. se corrispondenti a quanto indicato in fase di registrazione, è notificata via e-mail una password transitoria che deve essere modificata al momento di accesso al sistema.

#### **1.2.2. Utenze MIRWEB**

L'utente che vuole accedere al MIRWEB deve preventivamente registrarsi on-line compilando il modulo contenente, oltre ai dati anagrafici, le informazioni del Beneficiario o dei Beneficiari per i quali opera come RUP.

Il sistema invia una e-mail contenente la notifica di avvenuta registrazione.

La fase di registrazione non abilita l'utente ad operare con il sistema MIRWEB, l'autorizzazione avviene bensì solo nel momento in cui il Responsabile di Azione riconosce l'utente iscritto come referente del Beneficiario di un progetto MIR; in tal caso nel momento di invio del progetto al MIRWEB per la rendicontazione, l'utente viene abilitato.

Pertanto un utente MIRWEB avrà accesso all'area di rendicontazione solo se la Regione lo avrà autorizzato ad operare, come RUP del Beneficiario, su almeno un progetto MIR e, a garanzia di salvaguardia dei requisiti di privacy e sicurezza delle informazioni, potrà operare sulle sole rendicontazioni di progetto che gli sono state assegnate.

Al momento dell'abilitazione il sistema invia automaticamente all'indirizzo del richiedente una e-mail contenente la login generata e la password transitoria di accesso; la password comunicata dovrà essere necessariamente modificata al momento del primo accesso al sistema.

#### *Funzioni del Sistema Informativo*

Il sistema MIR 2014-2020 è il sistema che l'AdG rende disponibile per la registrazione, raccolta, archiviazione e conservazione informatizzata dei dati relativi a ciascuna operazione, necessari per il monitoraggio, la sorveglianza, la valutazione, la gestione finanziaria, la verifica e l'audit.

Il MIR è il sistema informativo contabile, di gestione, controllo e monitoraggio del PO e, in quanto tale, è stato concepito come un sistema integrato a supporto delle attività svolte dalle differenti Autorità coinvolte nell'attuazione del PO (Autorità di Gestione, Autorità di Audit, Struttura di Certificazione, Organismo Intermedio).

La figura seguente schematizza le interrelazioni tra i vari moduli di cui è composto il Sistema Informativo.

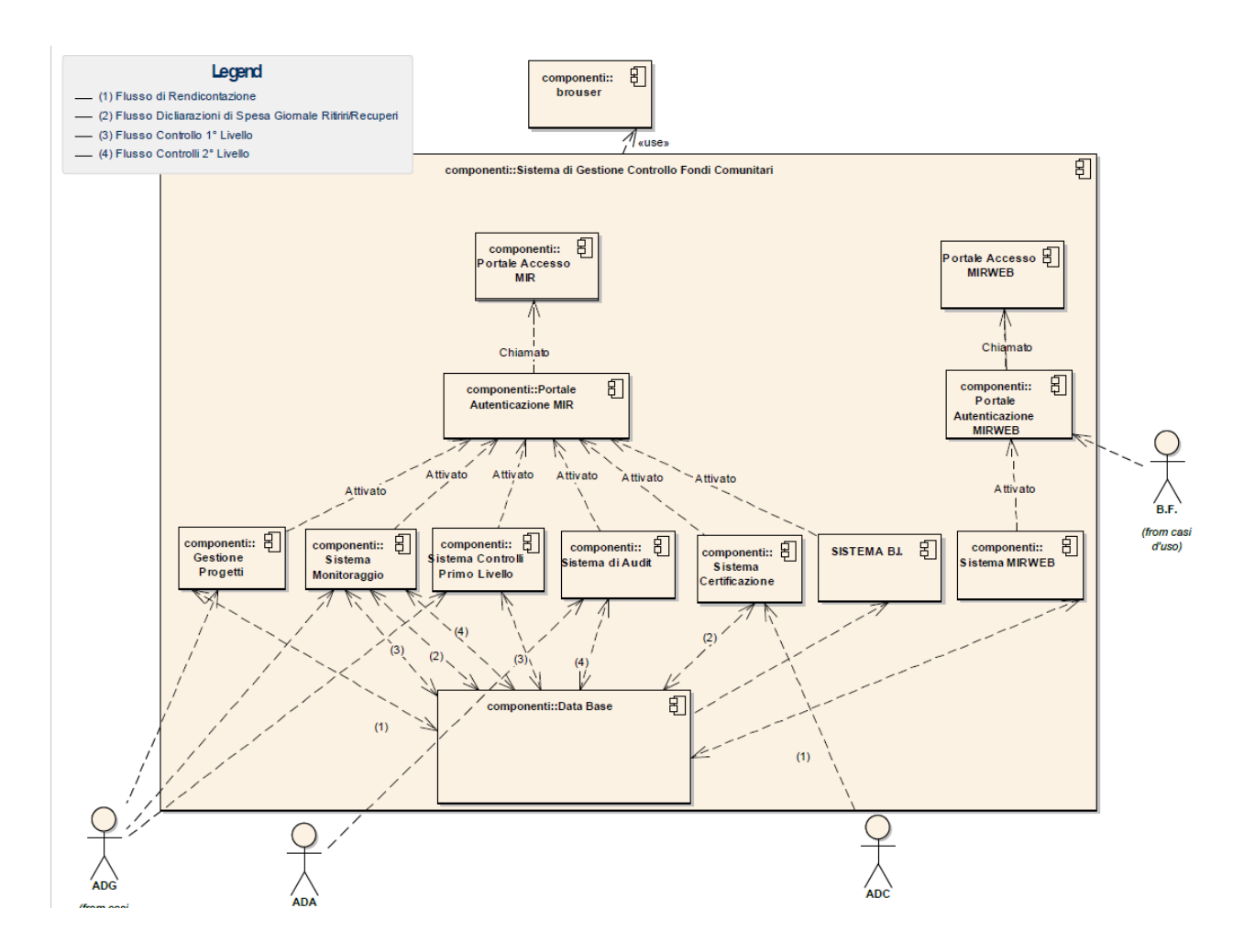

In particolare, il sistema si compone dei seguenti moduli:

- Sistema Progetti comprendente le funzionalità rivolte agli utenti regionali/Organismo Intermedio per la gestione delle informazioni di attuazione degli interventi regionali, nel rispetto della normativa vigente e di quanto espresso nel SiGeCo;
- Sistema MIRWEB è la componente rivolta al Beneficiario per la gestione dei dati di rendicontazione dei progetti il cui Beneficiario è un organismo diverso dalla Regione Puglia;
- Sistema Monitoraggio comprendente le funzionalità di:
	- consultazione finalizzate al monitoraggio del Programma;
	- storicizzazione dati e trasmissione al sistema centrale dell'IGRUE (MONITWEB) secondo le modalità previste dal "protocollo applicativo";
	- elaborazione delle dichiarazioni di spesa ai fini della certificazione.
- Sistema Controlli comprende l'insieme delle funzioni finalizzate al supporto delle attività di controllo svolte dall'Autorità di Gestione:
	- verifiche amministrativo-contabili;
	- campionamento delle operazioni;
	- verifiche in loco.
- Sistema Audit comprendente le funzionalità rivolte al supporto delle attività di Controllo dell'AdA svolto sui Sistemi e sulle Operazioni;
- Sistema Certificazione comprendente le funzionalità rivolte al supporto delle attività della Struttura di Certificazione e dell'AdG che, ai sensi dell'art. 123, par. 3, del Reg. (UE) n. 1303/2013, svolge le funzioni di AdC (Domande di pagamento, Dichiarazione annuale ritiri/recuperi, controlli a campione);
- Cruscotto Direzionale attraverso l'utilizzo di strumenti decisionali basati su tecnologie di analisi e interpretazione di dati eterogenei si configura come strumento a supporto del ruolo di programmazione, governo e indirizzo;
- Portale fornisce una serie di servizi informativi e divulgativi orientati ai destinatari degli interventi e ai cittadini, finalizzati alla trasparenza dei procedimenti, nonché i servizi di autenticazione.

## **1.3.1. Sistema progetti**

Il Sistema Progetti costituisce l'elemento *core* del MIR, in quanto è attraverso questo sistema che vengono inserite e gestite le informazioni di attuazione dei progetti regionali.

Il progetto rappresenta l'unità minima di rilevazione ed è caratterizzato da una serie di variabili in termini di obiettivi, tempistica di realizzazione (procedurale di progetto), localizzazione, risorse finanziarie, indicatori di avanzamento fisico, soggetti coinvolti.

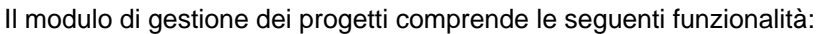

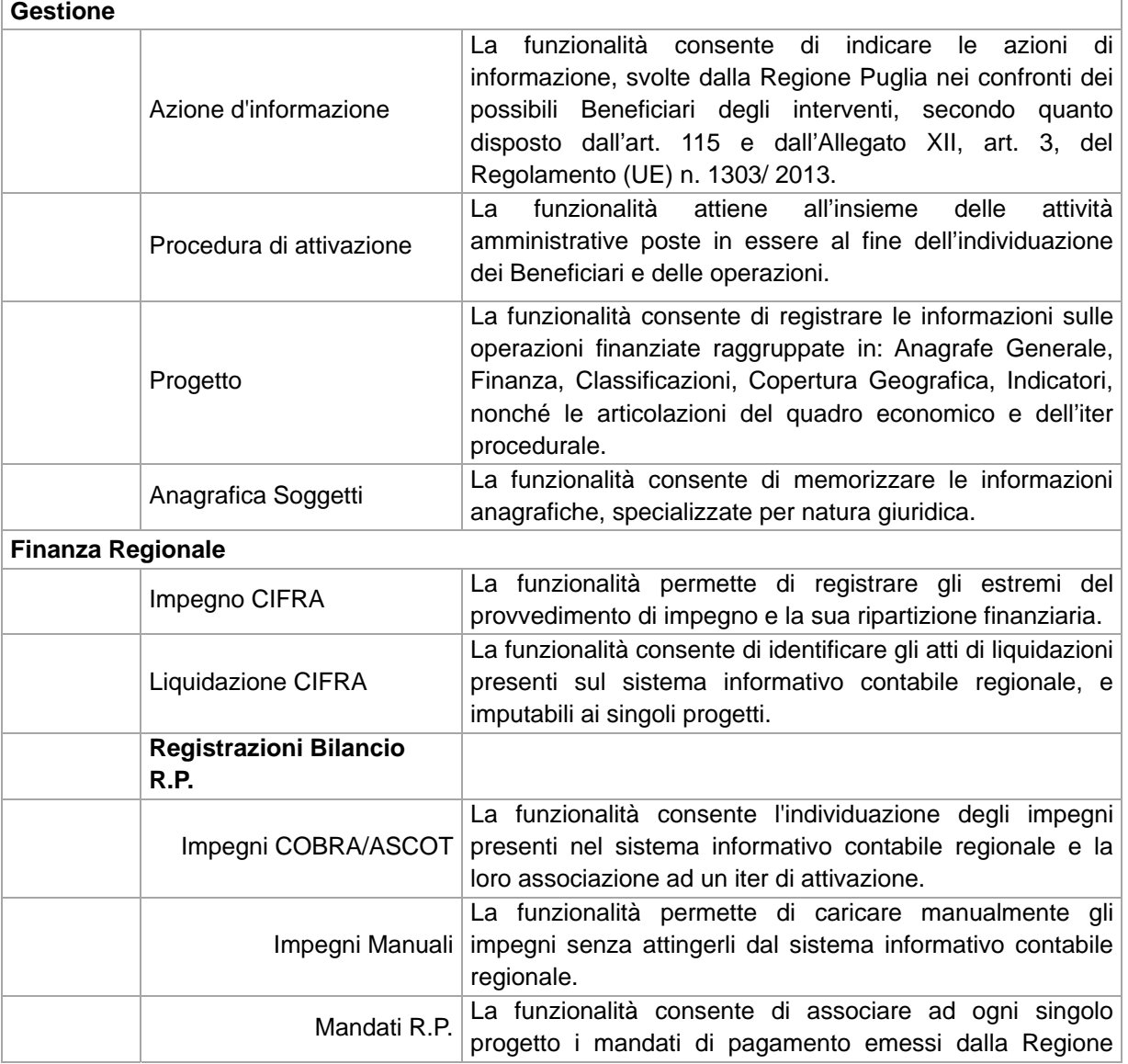

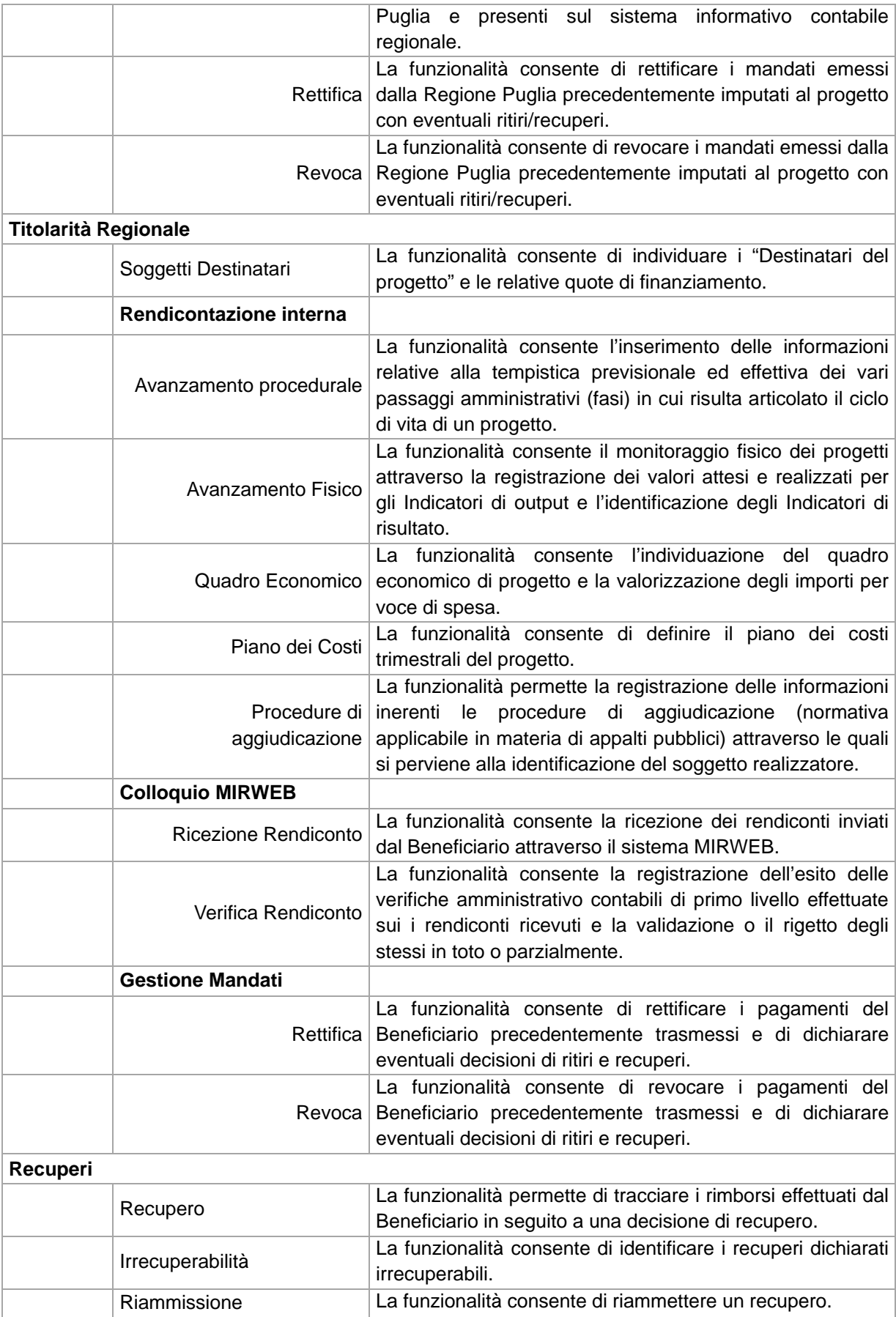

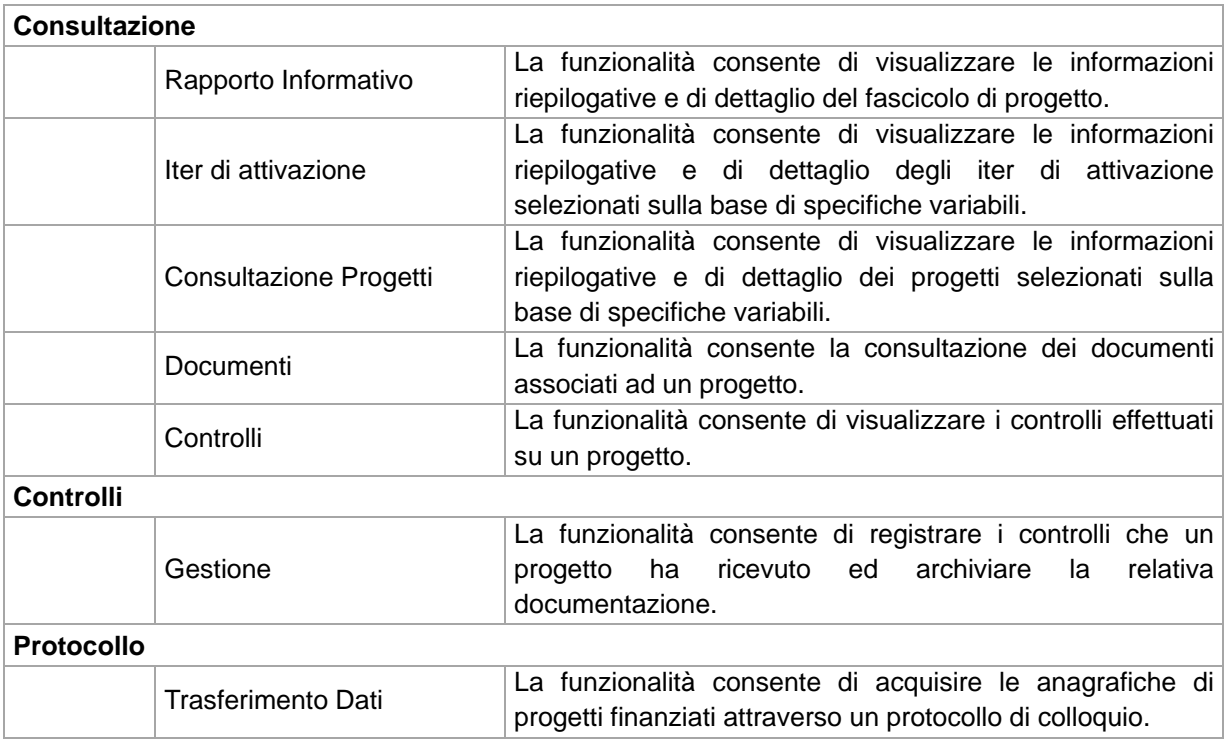

## **1.3.2. Sistema MIRWEB**

Il sistema MIRWEB 2014-2020 consente la raccolta e gestione dei dati di rendicontazione per le operazioni il cui Beneficiario è un organismo diverso dalla Regione Puglia.

Il rendiconto è l'unità minima di rilevazione del sistema MIRWEB 2014-2020 e raggruppa i dati inerenti l'avanzamento fisico, finanziario e procedurale di un progetto in un determinato periodo di tempo.

Il complesso di informazioni inerenti i rendiconti del progetto sono:

- **Destinatari dell'intervento** ovvero tutti quei soggetti destinatari dei singoli pagamenti;
- **Previsione di spesa trimestrali**;
- **Quadro economico**;
- **Avanzamento procedurale** (rilevazione **sistematica** delle fasi di attuazione, o step procedurali, sia previsionali che effettive);
- **Avanzamento fisico** (misurazione delle risorse utilizzate e degli obiettivi fisici realizzati attraverso un sistema di indicatori specifici);
- **Avanzamento finanziario** dettagliato per:
	- **Soggetti destinatari**;
	- **Liquidazioni** (solo per organismi che adottano provvedimenti);
	- **Spese** (le spese realizzate durante il periodo di validità del progetto, documentate mediante fatture quietanzate o documenti contabili di valore probatorio equivalente);
	- **Revoche/Rettifiche pagamenti**;
	- **Documenti pagamento**;
- **Varianti/proroghe Progetto**;
- **Procedure di Aggiudicazione**;
- **Ubicazione Documenti Contabili**;
- **Modifica CUP**;
- **Docenti FSE**;
- **Attività formative**;
- **Partecipanti attività formative**;
- **Domanda di pagamento**.

La seguente figura raffigura il flusso di informazioni tra il Responsabile Regionale e il RUP - Responsabile di Progetto del Beneficiario.

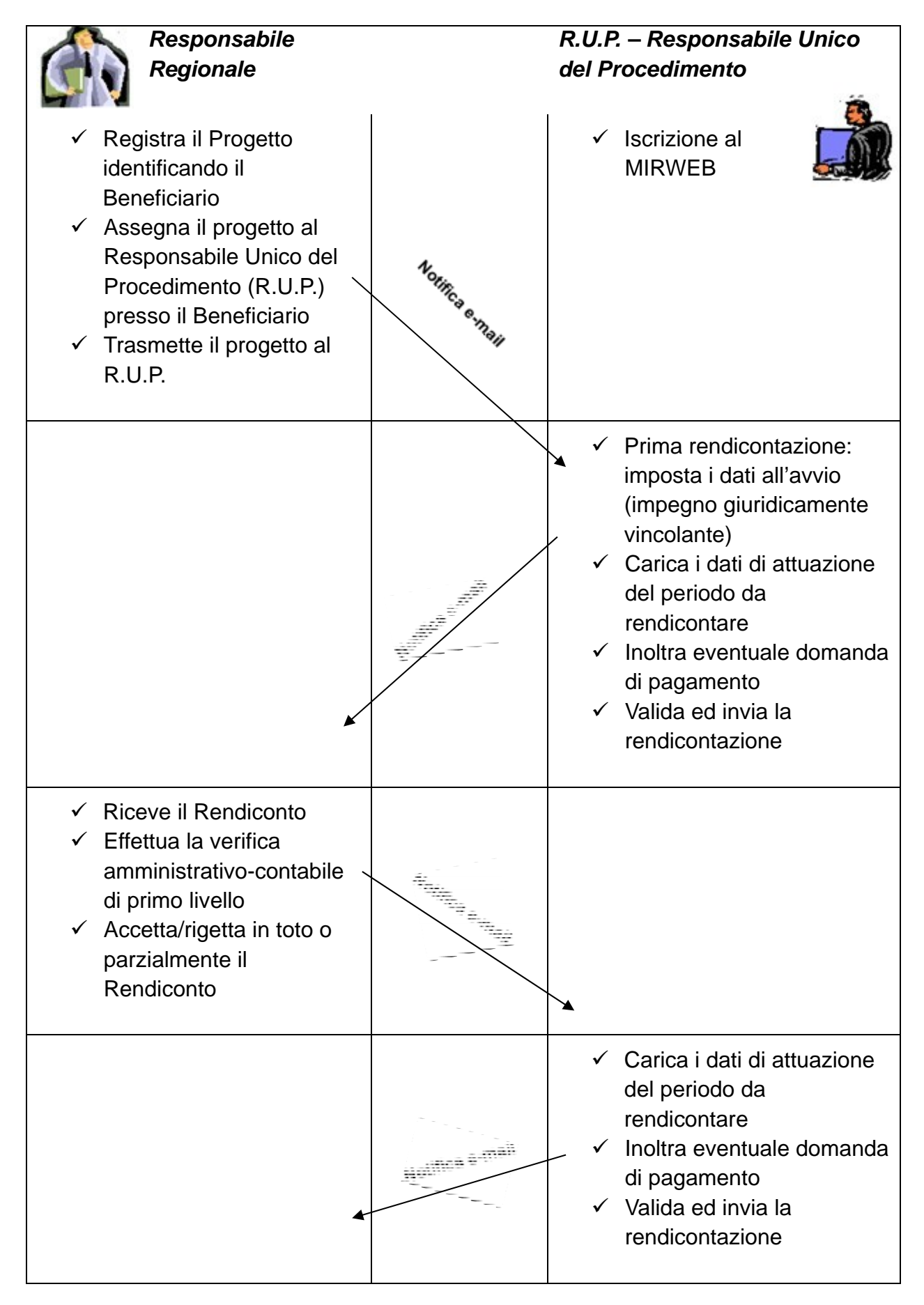

Il **RUP** per accedere al sistema deve effettuare l'iscrizione al MIRWEB 2014-2020, ma otterrà l'abilitazione ad operare sul sistema quando il Responsabile Regionale gli assegnerà il progetto finanziato.

Nel prosieguo, il RUP potrà accedere alla compilazione di un Rendiconto allorquando il Responsabile Regionale avrà verificato e validato il Rendiconto precedente.

Tutti i passaggi sono notificati ai soggetti interessati attraverso una e-mail.

Il primo Rendiconto dovrà necessariamente contenere le informazioni che attestano l'**A***vvio* del progetto, ovvero l'avvenuto impegno giuridicamente vincolante da parte del Beneficiario e, eventualmente, i dati di Attuazione.

Il RUP dovrà completare il Rendiconto registrando tutte le informazioni che attestano lo stato di attuazione del progetto fino al momento dell'*Invio* al Responsabile Regionale; *l'Invio* rappresenta il momento di **validazione** da parte del RUP dei dati registrati.

Tutte le informazioni di un Rendiconto possono essere modificate fino al momento dell'*invio* dello stesso al Responsabile Regionale; il sistema MIRWEB 2014-2020 verifica la completezza dei dati forniti prima di autorizzarne l'invio.

Il sistema MIRWEB 2014-2020 supporta il RUP nella registrazione dei dati attraverso la messaggistica di errore e le funzioni di interrogazione e di stampa dei dati complessivi del progetto, dei dati di pertinenza del Rendiconto in corso e dei singoli Rendiconti precedentemente inviati.

Il Responsabile Regionale, a sua volta, effettua la verifica amministrativo contabile di primo livello delle informazioni ricevute contenute nel Rendiconto inviato dal RUP, e le valida dando parere:

- **Positivo**: tutto ciò che è stato trasmesso dal RUP viene registrato nel Sistema Informativo di **M**onitoraggio degli **I**nterventi **R**egionali (MIR) della Regione Puglia;
- **Negativo**: il Rendiconto viene ritrasmesso al RUP con le motivazioni del rigetto e non viene registrato nel MIR;
- **Parziale**: alcuni dati del Rendiconto non sono ritenuti validi (rigettati) o sono soggetti ad ulteriori verifiche (sospesi).

## Il sistema MIRWEB è articolato in:

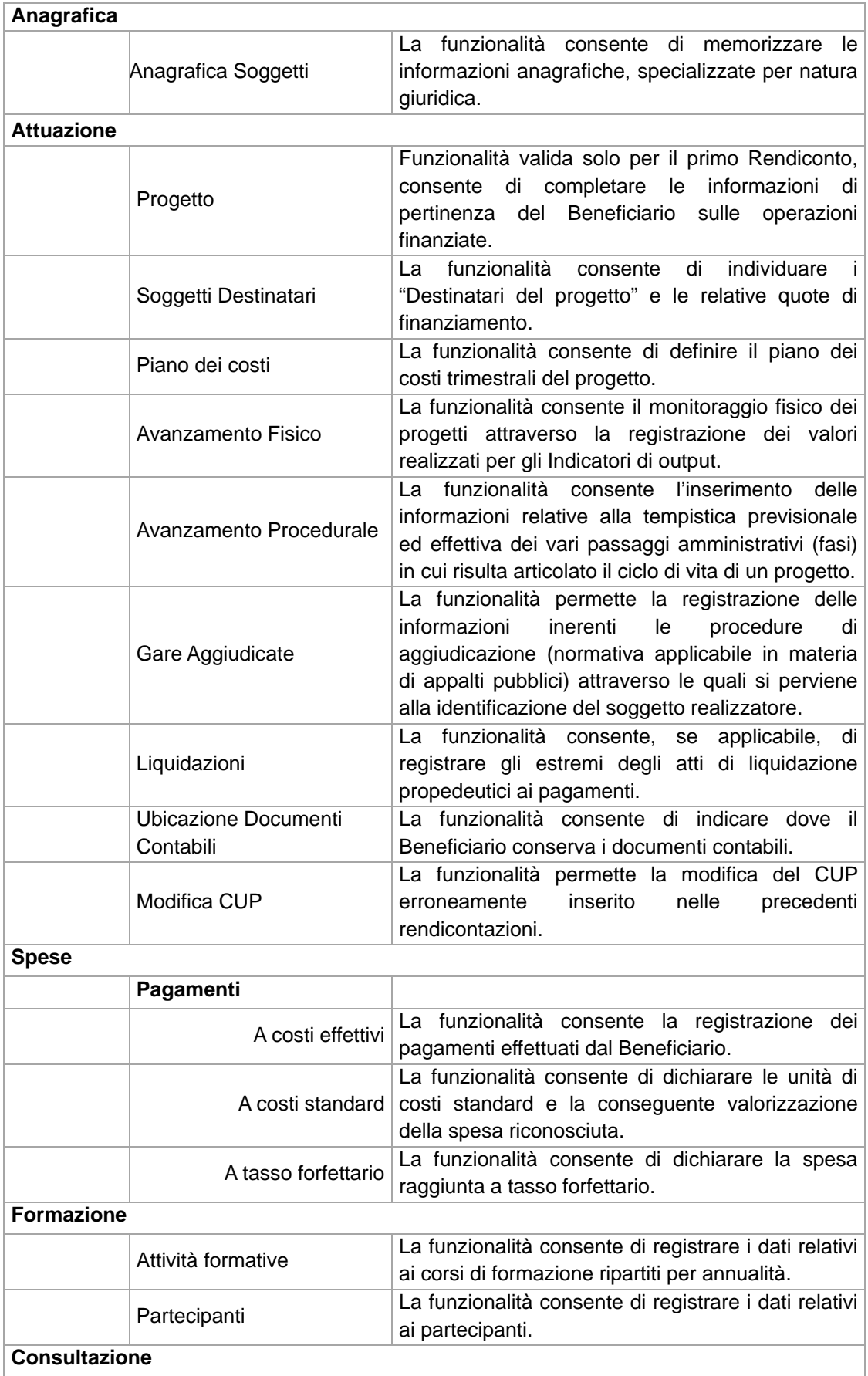

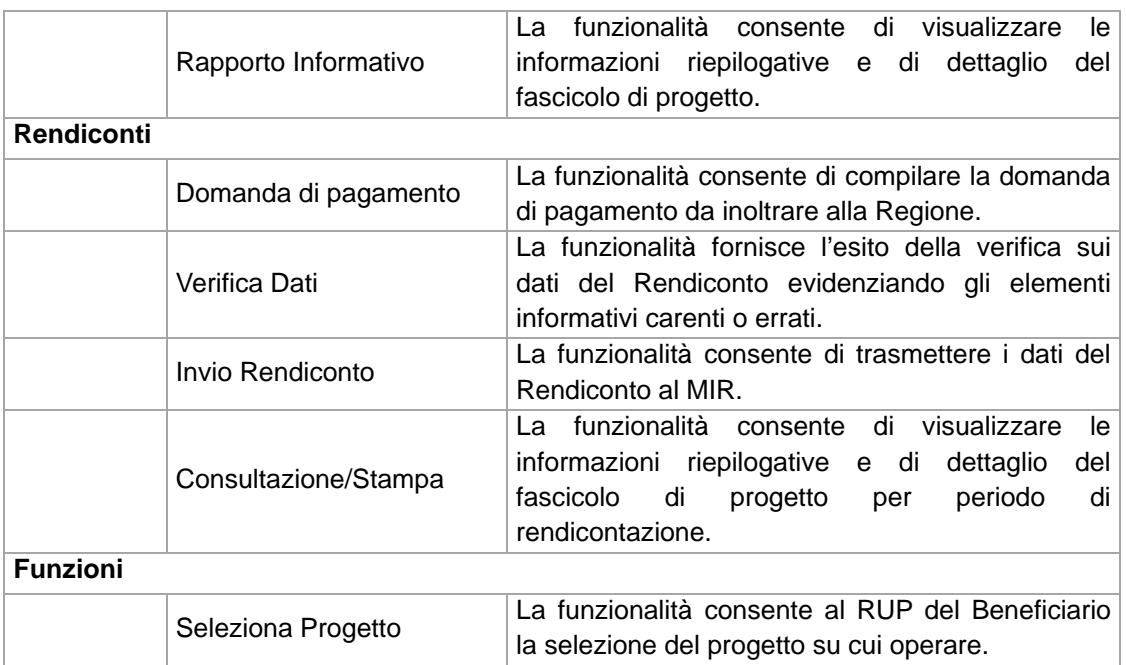

#### **1.3.3. Sistema Monitoraggio**

Il Sistema Monitoraggio comprende le funzionalità di:

- consultazione, finalizzate al monitoraggio del Programma;
- storicizzazione dati e trasmissione al sistema centrale dell'IGRUE (MONITWEB), secondo le modalità previste dal "protocollo applicativo";
- elaborazione delle dichiarazioni di spesa ai fini della certificazione.

#### **1.3.4. Sistema Controlli**

Il Sistema Controlli comprende l'insieme delle funzioni finalizzate al supporto delle attività di controllo di primo livello.

Le funzionalità previste riguardano:

- Popolamento del campione attraverso un processo incrementale basato su:
	- Selezione dei progetti (Generazione Universo per Campionamento e Analisi dei rischi o Estrazione per campionamento secondo i criteri fissati nel SiGeCo);
	- Alimentazioni successive via protocollo;
	- Generazione del campione;
- Assegnazione delle operazioni da verificare alle Unità di Controllo;
- Preistruttoria della documentazione disponibile a sistema;
- Visita in loco partendo dall'espletamento di alcune attività burocratiche (trasmissione di una pec di avviso di controllo al Beneficiario, presa contatto telefonico col Beneficiario per definizione della data di visita, trasmissione di una pec di conferma della visita di controllo) e compilazione del verbale di visita in loco;
- Compilazione check list e verbale di controllo con relativo esito sulle spese, manuale o attraverso protocollo;
- Chiusura del controllo ed upload di check list e verbali;
- Gestione dell'esito con eventuale apertura di contradditorio;
- Chiusura dell'eventuale contradditorio.

#### **1.3.5. Sistema Audit**

Il Sistema Audit comprendente le funzionalità a supporto delle attività di Controllo dell'AdA svolto sui sistemi e sulle operazioni che sono state oggetto di certificazione di spesa.

Il processo di Controllo sui sistemi si articola nelle seguenti fasi:

- Pianificazione Audit di sistema;
- Attuazione Audit di sistema.

Il processo di Controllo sulle operazioni si articola nelle seguenti fasi:

- Definizione del campione di progetti sui quali effettuare i controlli;
- *FASE DESK* che prevede, prima di recarsi presso il Beneficiario per realizzare il controllo in loco, di reperire le informazioni chiave sull'operazione oggetto del controllo;
- Gestione del controllo in loco che prevede l'espletamento di alcune attività burocratiche (avviso della visita al Beneficiario, presa contatto telefonico col Beneficiario per definizione della data di visita, conferma via e-mail degli accordi presi) fino alla compilazione della check list e alla gestione dell'esito.

Il sistema si articola nelle seguenti funzionalità:

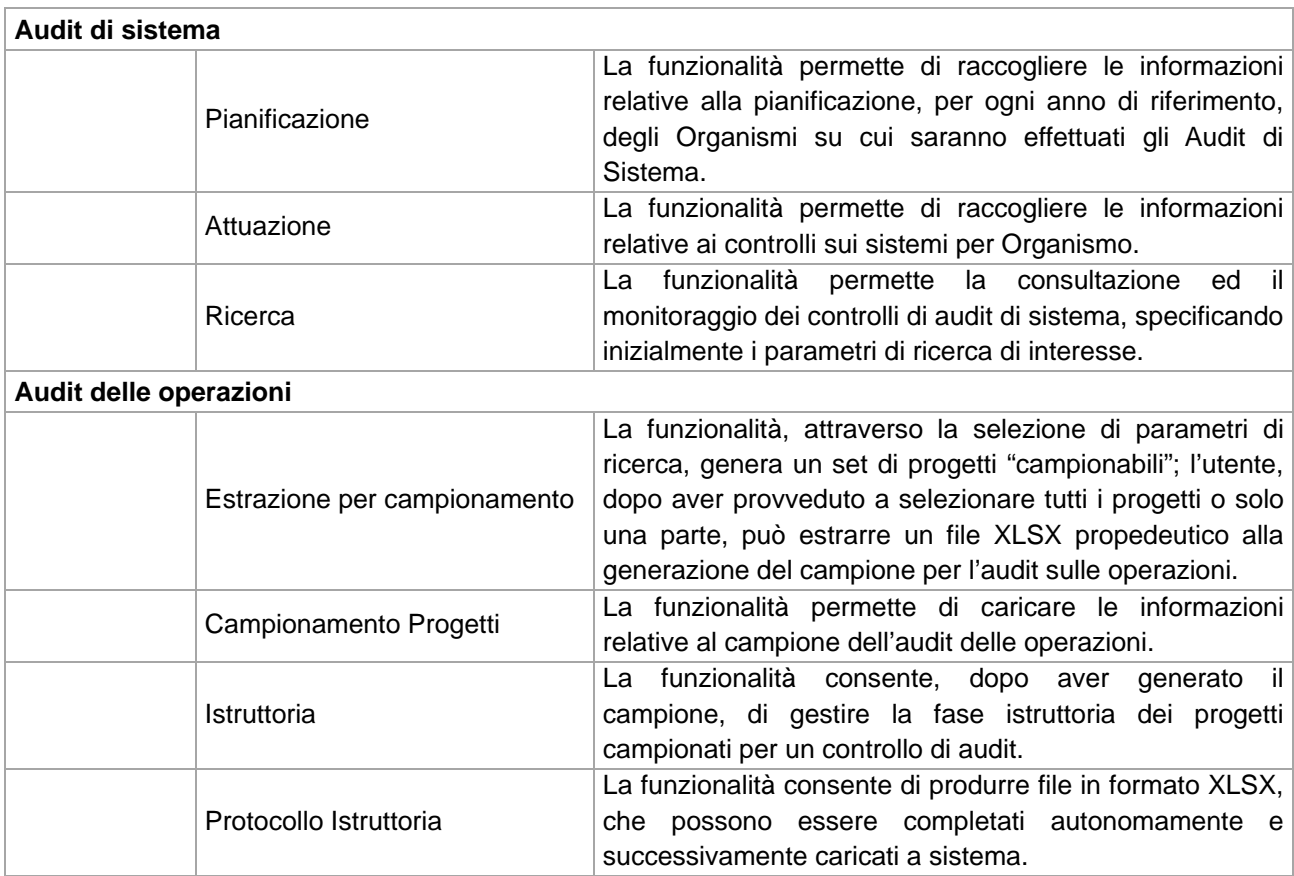

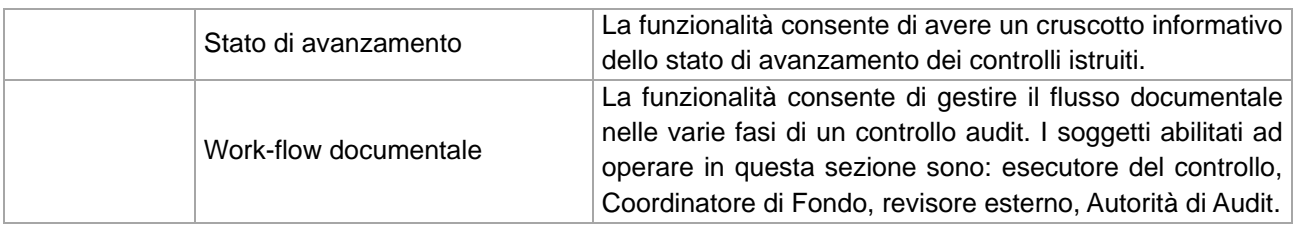

#### **1.3.6. Sistema Certificazione**

Il Sistema Certificazione comprende l'insieme delle funzioni finalizzate a:

- gestire la contabilità, per ogni operazione, delle spese dichiarate alla Commissione (registrando tutte le informazioni in grado di rispondere a quanto previsto dal Reg. (UE) n. 480/2014) e del corrispondente contributo pubblico versato ai Beneficiari;
- gestire la contabilità delle somme recuperabili e degli importi ritirati a seguito della soppressione totale o parziale del contributo a un'operazione. Gli importi recuperati e ritirati a seguito della soppressione totale o parziale del contributo a un'operazione in base alle verifiche effettuate dai Centri di Responsabilità, dall'Autorità di Audit, dalla Commissione Europea, nonché da altro organismo di controllo comunitario e nazionale;
- fornire informazioni e produrre report utili per la predisposizione delle dichiarazioni di spesa, delle domande di pagamento periodiche e della dichiarazione annuale dei conti, nonché per la rilevazione dello stato dei recuperi.

#### **1.3.7. Cruscotto Direzionale**

Il Cruscotto Direzionale è lo **strumento** per supportare: l'azione di governo dei progetti, l'analisi dei dati risultanti dall'azione di monitoraggio, l'interpretazione delle dinamiche e dei fenomeni in atto, la definizione delle politiche e l'erogazione dei cofinanziamenti a valere sul Programma Operativo 2014-2020.

Il cruscotto permette, inoltre, di assicurare la massima trasparenza, affiancandosi al sistema di monitoraggio e agevolando la comunicazione a tutti gli interessati dei risultati progressivamente raggiunti.

Il cruscotto offre una visione di insieme possibile sulla base analitica dei dati del sistema di monitoraggio, eventualmente integrata e comparata con informazioni provenienti da fonti esterne. Tutte queste informazioni costituiscono il *datawarehouse* del sistema.

Il Sistema Conoscitivo consente di sfruttare appieno il potenziale informativo fornendo con tempestività gli elementi necessari per una valutazione dell'efficacia e dell'efficienza della spesa. Nello specifico, esso consente di:

- soddisfare i fabbisogni conoscitivi di tutti gli *stakeholder*;
- fornire all'Amministrazione uno strumento di verifica e di *feedback* utile e flessibile, nonché di supporto decisionale;
- conoscere lo stato di avanzamento del Programma;
- individuare eventuali anomalie od incongruenze sui dati ufficialmente trasmessi, attraverso controlli sulla qualità degli stessi;
- estrarre i dati nei formati maggiormente richiesti.

#### *Funzioni di gestione e archiviazione documentale*

A corredo delle informazioni gestite da ogni sottosistema del MIR, descritte nei punti precedenti, il Sistema Informativo consente di archiviare i documenti inerenti ciascuna operazione.

Ad esempio, per le attività di controllo di primo livello, è possibile archiviare tipologie di documenti quali Verbale e Check List di Controllo, mentre in fase di rendicontazione MIRWEB dei progetti è richiesto che per ogni spesa inserita sia allegata la documentazione relativa ovvero copia dei giustificativi e degli ordinativi.

I documenti rivenienti dai vari ambiti di attività sono raccolti in fascicoli specializzati per:

- Iter di attivazione
- Progetto/operazione.

L'upload dei documenti è guidata dalle funzioni del sistema informativo MIR che, percorrendo gli step procedurali dell'iter e del progetto, consentono, oltre alla registrazione dei dati fattuali, l'archiviazione della documentazione a corredo.

Ogni documento nel sistema MIR è corredato dalle informazioni di pertinenza del contesto applicativo a cui è associato e dai seguenti metadati:

- l'identificativo univoco e persistente nel sistema MIR;
- il riferimento temporale;
- l'oggetto;
- il soggetto che ha registrato il documento;
- l'eventuale destinatario;
- l'impronta del documento informatico;
- l'identificativo univoco e persistente nel sistema DIOGENE;
- la classificazione del documento sulla base del titolario presente in DIOGENE.

In prima istanza i documenti sono memorizzati nella base dati del MIR e, con procedure giornaliere programmate durante la notte, sono trasferiti al sistema DIOGENE quale gestore documentale della Regione Puglia.

Nel Sistema di Gestione Documentale DIOGENE, il documento informatico è identificato in modo univoco e persistente, garantendo l'inalterabilità, la riservatezza e la fruibilità da parte di persone dotate di adeguate autorizzazioni.

#### *Funzioni di interoperabilità con altri S.I. e con i Beneficiari*

Il sistema MIR si interfaccia con:

- i Beneficiari attraverso la componente interna del Sistema Unico di Monitoraggio denominata MIRWEB e descritta nei precedenti capitoli;
- altri Sistemi Informativi regionali e nazionali.

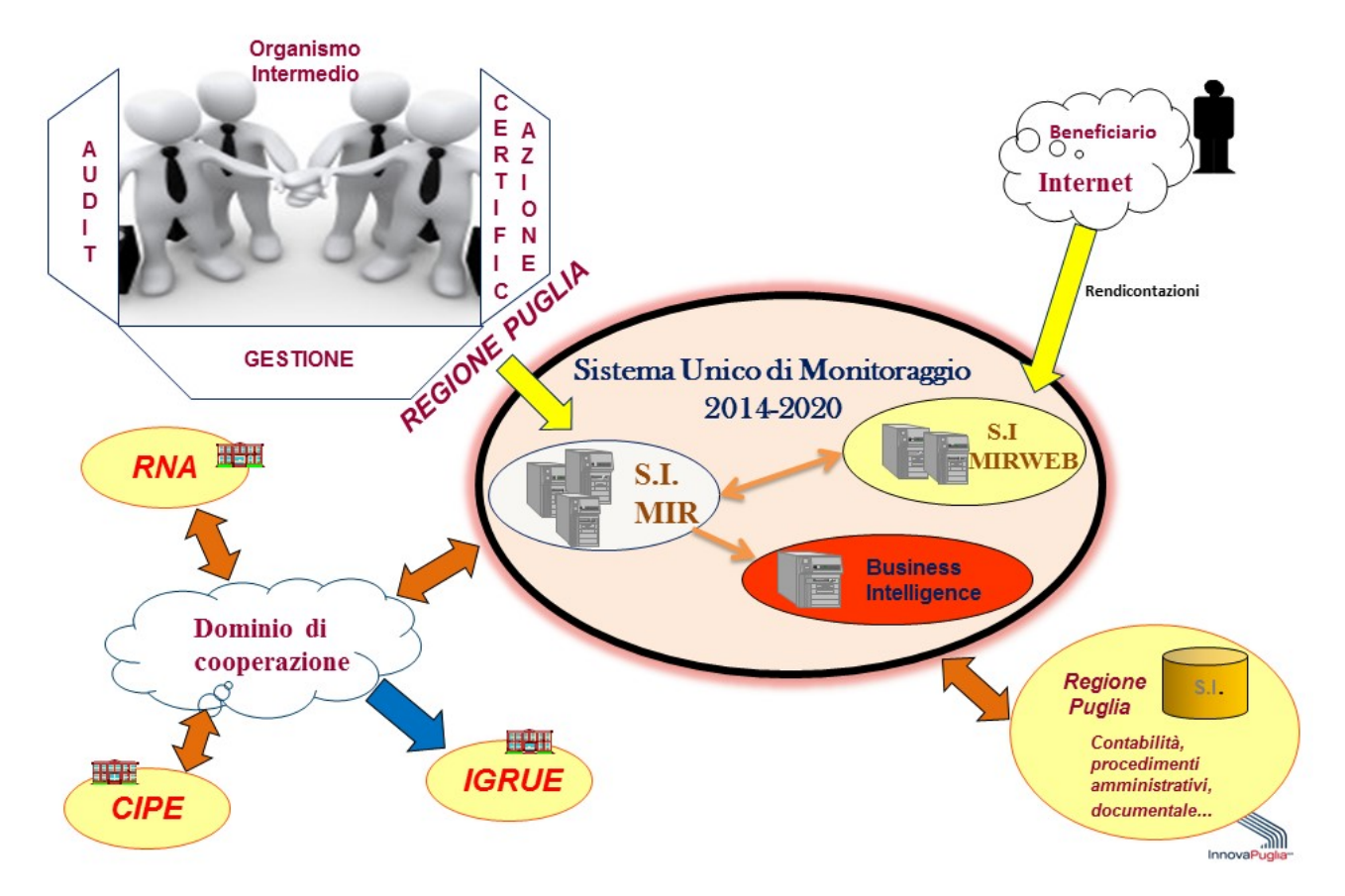

L*'interconnessione con altri sistemi informatici* avviene attraverso un ambiente di cooperazione applicativa conforme alle specifiche tecniche emesse dal Centro Tecnico del RUPAR Puglia in grado di:

- gestire le funzionalità di interscambio di dati e documenti già presenti nei Sistemi Informativi regionali (Sistema della Contabilità ASCOT, Sistemi di Gestione Documentale della Regione Puglia DIOGENE, Sistema di Protocollo Informatico, Sistema di Gestione PEC, Sistema PUGLIA per la gestione dei bandi);
- interrogare e scambiare dati contenuti nei Sistemi Informativi esterni alla Regione e funzionali al completamento delle informazioni progettuali gestite dal MIR: il sistema informativo del CIPE, per l'assegnazione del codice CUP per i progetti a titolarità regionale e per la verifica del CUP fornito dai Beneficiari per i progetti a regia regionale, nonché il Registro Nazionale degli Aiuti di Stato (RNA), che si interfaccia con il MIR mediante cooperazione applicativa;
- trasmettere i dati di monitoraggio al Sistema Nazionale di Monitoraggio (SNM) operante presso il MEF–RGS–IGRUE secondo le modalità previste nel documento "Programmazione 2014-2020 - Protocollo Unico di Colloquio (PUC) - Versione 1.4".

## **2. La sicurezza del Sistema informativo**

#### *Misure di sicurezza organizzative*

Le attività del Centro Servizi MIR (di seguito CS MIR) richiedono la presenza di più attori coinvolti nel servizio, ognuno dei quali ha la responsabilità di svolgere specifiche attività.

Tali ruoli si inseriscono nell'organigramma generale dell'organizzazione di InnovaPuglia, arricchendo i ruoli e le procedure già previste per la gestione dei processi interni.

Per ogni figura prevista nel processo di gestione del CS MIR sono richiesti specifici requisiti di onorabilità e di esperienza minima nel ruolo.

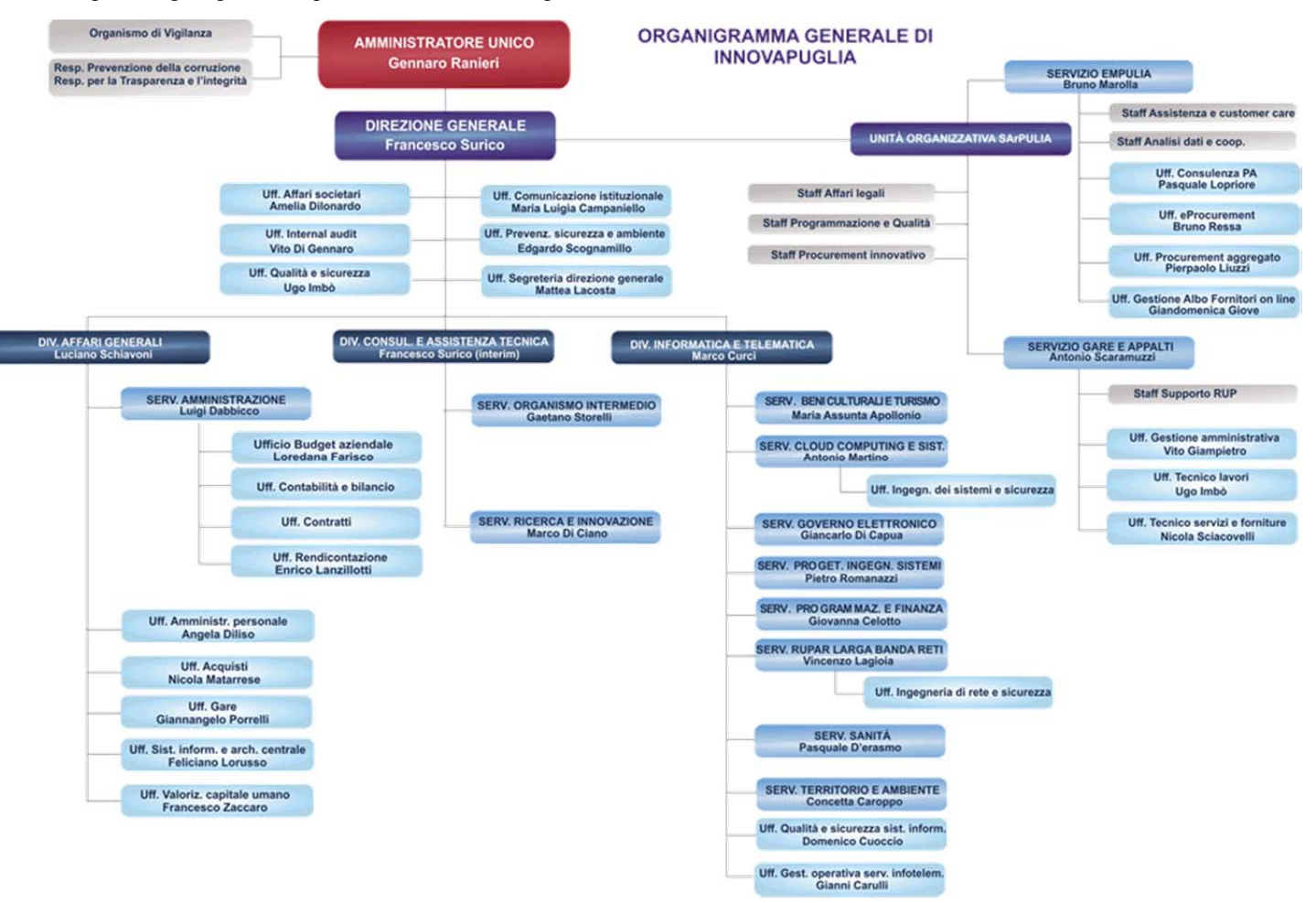

Segue l'organigramma generale di InnovaPuglia.

La struttura organizzativa di InnovaPuglia si articola in tre livelli principali:

- **Divisione**, che presidia intere aree omogenee di attività della Società. E' un livello organizzativo controllato da membri della Direzione Aziendale che costituiscono il Top Management della Società e riporta alla Direzione Generale;
- **Servizio**, che presidia specifiche aree di business che rispettano in gran parte l'articolazione della funzioni regionali del Socio Committente. E' un livello organizzativo in cui operano quadri aziendali che costituiscono il middle-management della società e riporta alla Direzione di Divisione;

 **Ufficio/Progetto**, che si occupa di specifiche attività di produzione di servizi e riporta ai Responsabili di Servizio o, in alcuni casi, direttamente alla Direzione di Divisione o Generale quale funzione di Staff.

Le attività relative al CS MIR coinvolgono vari servizi e uffici dell'organizzazione di InnovaPuglia che interagiscono tra di loro. InnovaPuglia, per ciò che attiene l'organizzazione di sicurezza del CS MIR, si è strutturata così come mostrato dalla seguente figura:

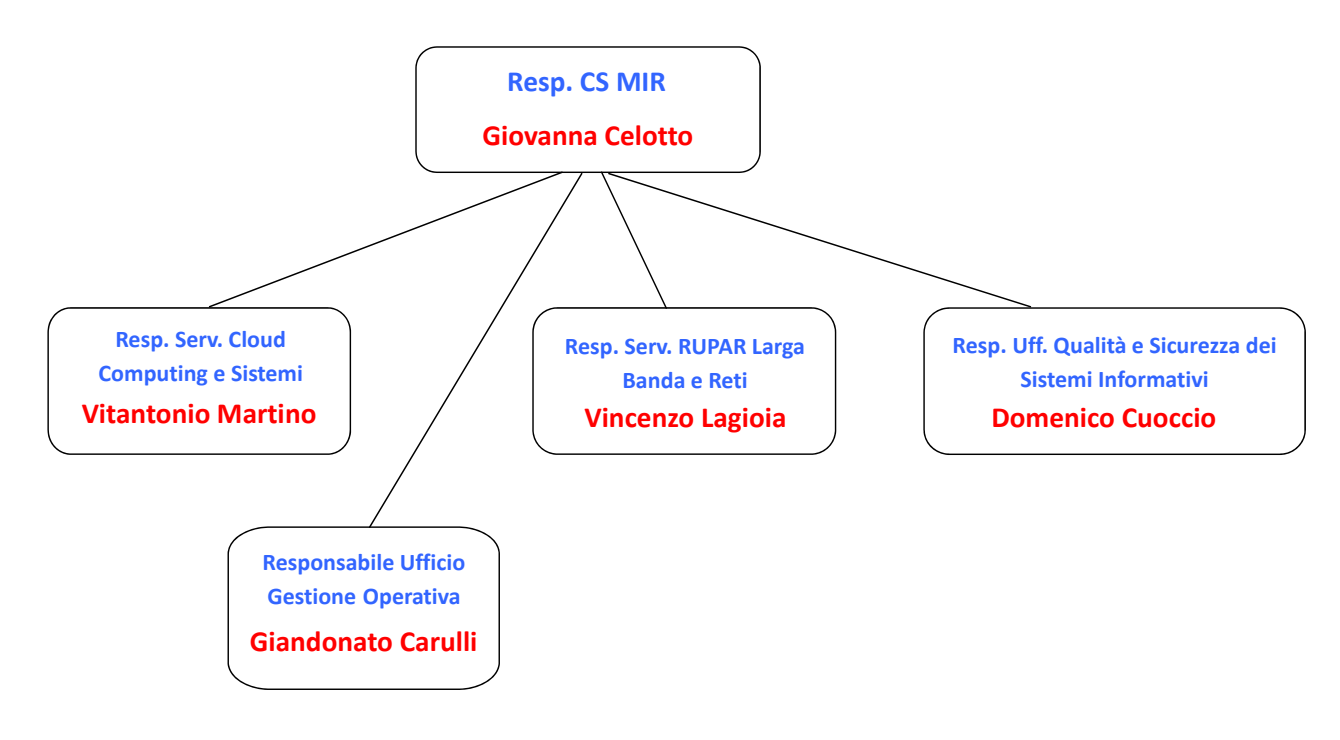

Organigramma per la Sicurezza del CS MIR di INNOVAPUGLIA

La struttura organizzativa che delinea le linee strategiche del CS MIR è il "Servizio Programmazione e Finanza" la cui responsabilità è affidata al Dott.ssa Giovanna Celotto.

Di seguito sono sintetizzate le relazioni interne a InnovaPuglia che permettono la pianificazione ed erogazione dei servizi, evidenziando gli attori di riferimento ed i rispettivi ambiti di intervento conformemente a quanto previsto dalla norma ISO/IEC 27001:2013.

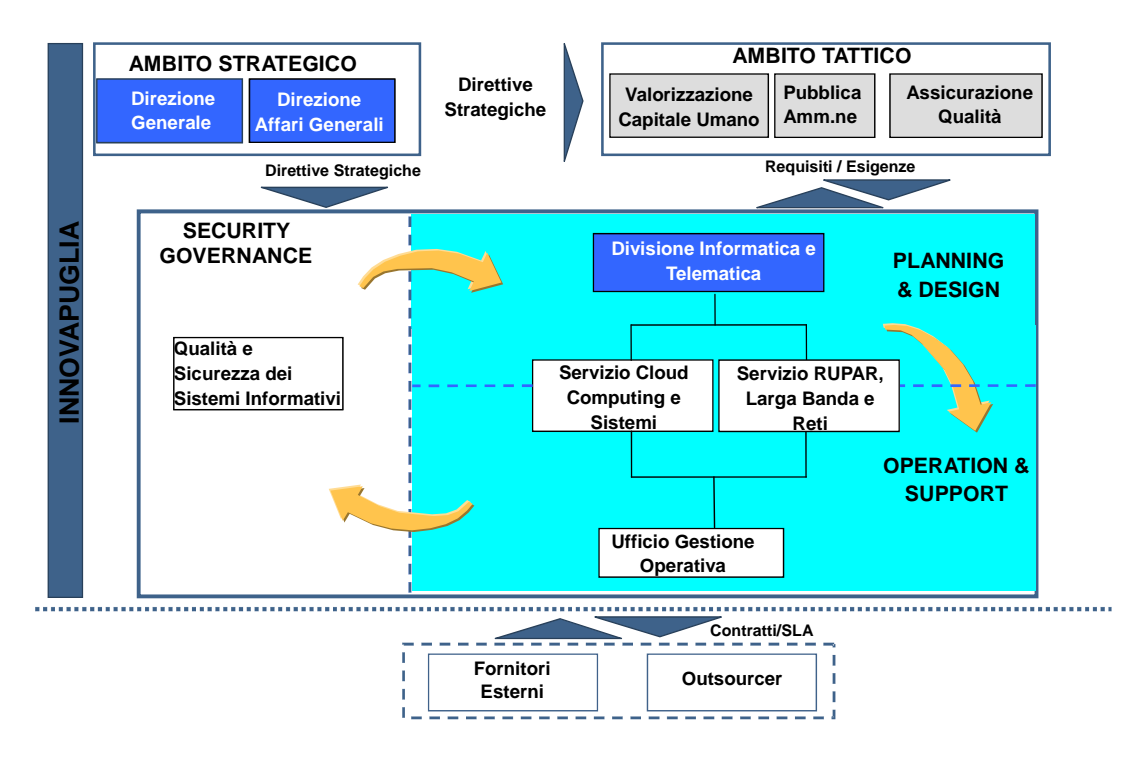

Attori di riferimento per la Sicurezza di InnovaPuglia

L'Ufficio QSSI gestisce il Sistema di Gestione della Sicurezza delle Informazioni (di seguito SGSI), mentre ulteriori altre figure sono previste dall'impianto organizzativo di InnovaPuglia nell'ambito dell'attuazione del SGSI (e della sicurezza del servizio MIR), nei Servizi "Cloud Computing e Sistemi" (Ufficio Ingegneria dei Sistemi e Sicurezza), "RUPAR, Larga Banda e Reti" (Ufficio Ingegneria di Rete e Sicurezza) e Ufficio "Gestione Operativa", sotto la responsabilità rispettivamente del Dott. Vitantonio Martino, Dott. Vincenzo Lagioia e Sig. Giandonato Carulli.

## *Misure di sicurezza tecnologiche*

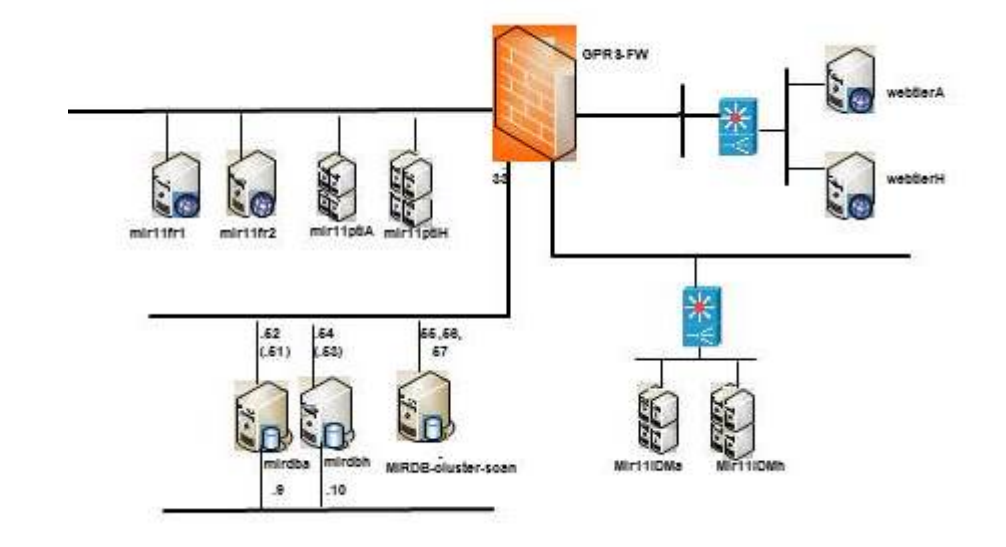

Il CS MIR è costituito dalla infrastruttura rappresentata dalla seguente figura:

Infrastruttura del CS MIR

L'infrastruttura si compone dei seguenti sistemi:

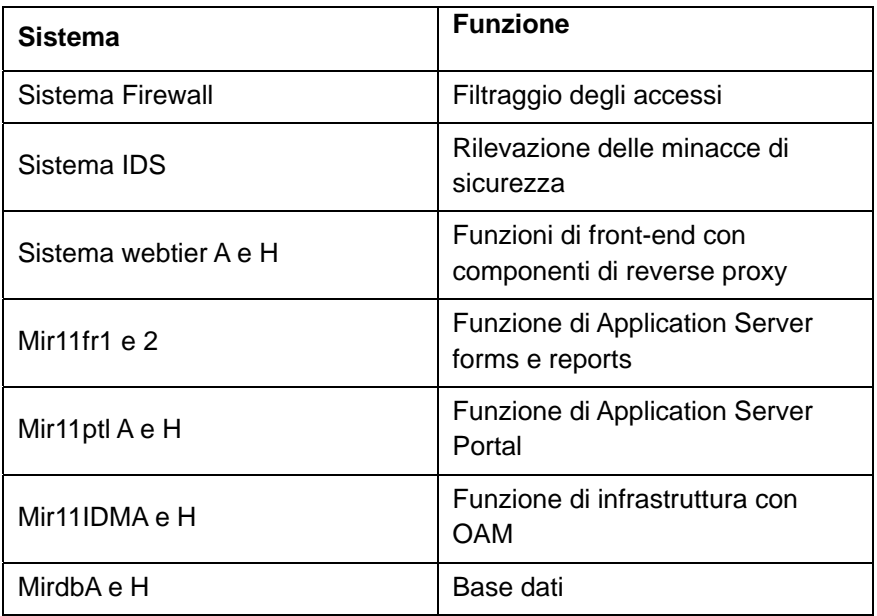

Tale infrastruttura eroga il servizio per il tramite delle seguenti url:

https://mirweb.regione.puglia.it

https://mir.regione.puglia.it

Il CS MIR rientra nel campo di applicazione della certificazione ISO 27001:2013 che Innovapuglia mantiene attiva dal 2012.

L'attuale SGSI si compone di controlli di sicurezza di tipo organizzativo, procedurale e tecnologico per ridurre e mantenere il livello di rischio ad un livello accettabile. Di seguito i principali controlli (elenco non esaustivo) adottati da InnovaPuglia.

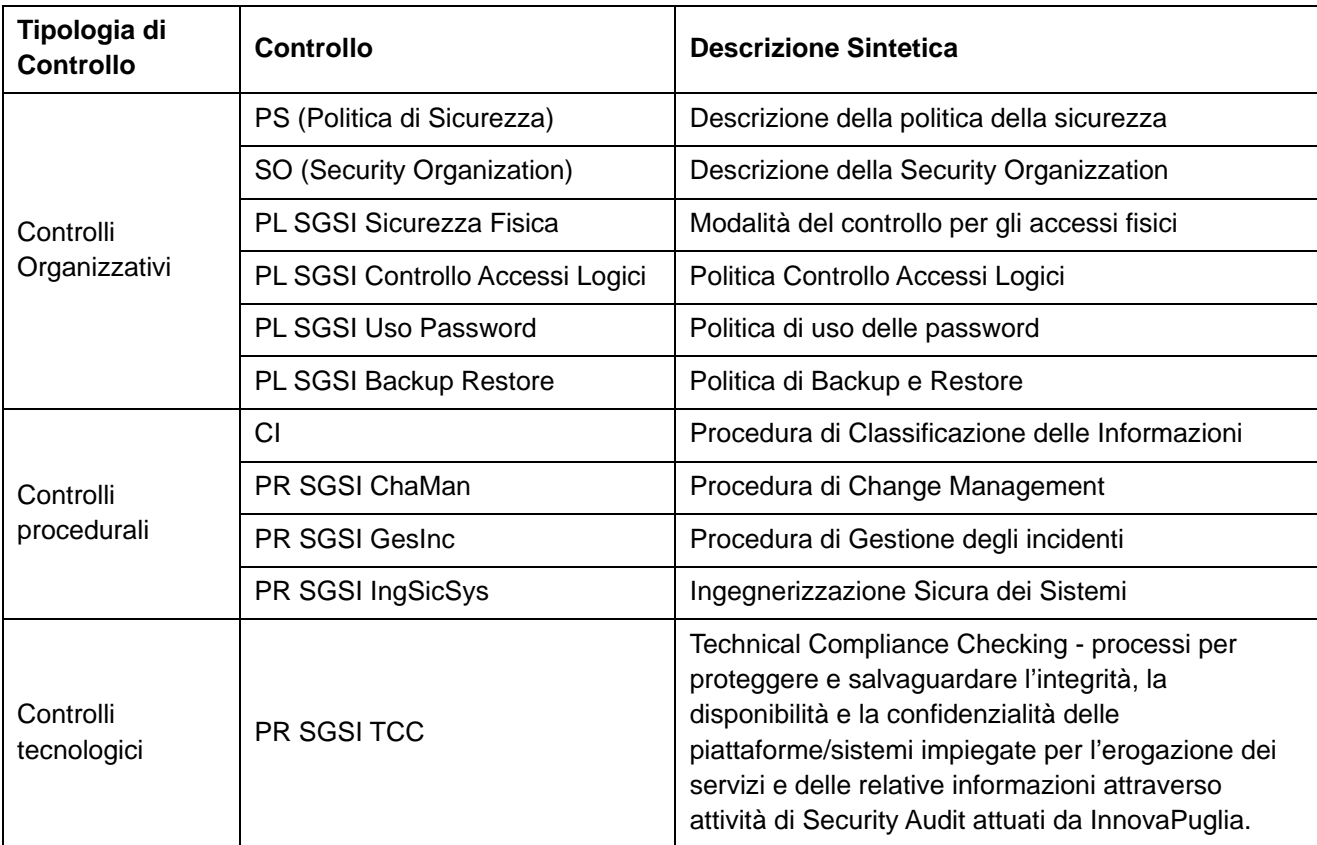

Attualmente tutti i flussi trasmessi da e verso il CS MIR sono cifrati mediante protocollo https, mentre l'accesso è regolato attraverso un sistema firewall che segmenta la rete in contesti di sicurezza differenti. I server relativi all'ambiente di test sono separati a livello di rete da quelli di produzione e non sono visibili dall'esterno.

Per ciò che attiene alla Continuità Operativa, l'infrastruttura tecnologica che sottende il CS MIR è stata progettata e realizzata in maniera da fornire un'elevata continuità di servizio, garantire l'integrità degli oggetti conservati, gestire grandi volumi di dati, mantenere performance stabili indipendentemente dai volumi di attività ed assicurare la riservatezza degli accessi. Il Sistema è ospitato presso il nucleo di Cloud Privato di InnovaPuglia, basato su tecnologia VMWare, presso il Data Center Regionale a Valenzano. Il Data Center è dotato di una complessa infrastruttura tecnologica che comprende numerosi sistemi di elaborazione, comunicazione e storage. L'infrastruttura ICT è distribuita in due CED, denominati CED A e CED H e situati in due edifici distanti circa 500 metri nell'ambito del Campus del PST Tecnopolis a Valenzano (BA) ed integra sistemi di elaborazione, storage e SAN implementati in configurazione di high availability e bilanciamento di carico (cluster active/active). L'infrastruttura di virtualizzazione è basata su VMware vSphere che offre funzionalità di High Availability e Business Continuity: in caso di arresto di un server fisico, le macchine virtuali ospitate vengono automaticamente riavviate su altri server con capacità libera. In caso di guasto del sistema operativo della macchina virtuale, vSphere HA riavvia la macchina virtuale interessata sullo stesso server fisico.

VMware vSphere, inoltre, fornisce funzionalità di Fault Tolerance con il failover immediato tra le due istanze eliminando anche la più remota possibilità di perdita dei dati o interruzione delle attività. Un ulteriore livello di sicurezza è fornito dal layer Storage NetApp MetroCluster utilizzato da VMware vSphere, che fornisce funzionalità di Continuous Avalaibility: garantisce la disponibilità continua del servizio in entrambi i CED, tollerando il guasto anche in un intero sito, consentendo alle applicazioni di rimanere attive e in esecuzione durante il tempo di inattività.

L'infrastruttura di backup è una implementazione del sistema di backup Networker di EMC2 con interfacciamento verso l'hypervisor Vmware ESX, che consente di poter effettuare un backup completo e recuperabile delle intere macchine virtuali afferenti al Centro Servizi.

In caso di distruzione totale della infrastruttura servente di uno dei due datacenter, sarà sempre possibile ricostruire l'intero sistema recuperando il backup presente nel datacenter superstite. Oltre al backup completo delle VM è stato necessario dotarsi di un backup dei soli dati presenti nel database server che, essendo in continuous archiving, consente di recuperare fino all'ultima transazione confermata. Per ridurre il rischio ulteriore di perdita di quest'ultimo backup in caso di distruzione totale di uno dei due datacenter, viene eseguito sempre un clone dei dati appena salvati anche su tape library direttamente connessa con il sistema di backup.

Il backup di tipo full delle macchine virtuali è eseguito una volta a giorno per 7 giorni mentre per il database viene eseguito un backup full a settimana ed uno incrementale ogni 2 ore. La retention dei backup è di 14 giorni solari.

Tutti i sistemi e le applicazioni che fanno parte dell'infrastruttura del CS MIR prevedono robusti meccanismi di controllo degli accessi logici. L'accesso ai sistemi IT è controllato mediante account utente e password in conformità con la Politica di Uso delle Password PL SGSI Uso Password e la Politica di Accessi Logici PL SGSI Controllo Accessi Logici. In particolare:

- gli account degli utenti autorizzati devono essere utilizzati esclusivamente dal particolare utente autorizzato per il quale sono stati creati e non devono mai essere condivisi;
- le password devono sempre essere mantenute segrete e mai essere condivise con altro personale;
- l'accesso remoto alle infrastrutture di comunicazione di InnovaPuglia deve essere controllato tramite doppia autenticazione.

Il controllo degli accessi e la sua gestione è affidato a server centralizzati attraverso tecnologia LDAP.

Le attività e i processi riguardanti la Continuità Operativa vengono descritti nel Piano di Continuità Operativa Piano CO previsto dal SGSI. Il Piano viene testato almeno una volta all'anno.

La politica che indica le modalità del controllo per gli accessi fisici è denominata PL SGSI Sicurezza Fisica e descrive le seguenti classi di accesso:

- personale dell'organizzazione;
- personale di fornitori esterni;
- personale della/delle amministrazione/amministrazioni servite dal sistema MIR;
- personale delegato dall'organizzazione (a esempio personale che esegue manutenzione/riparazione, etc.).

La Procedura indica, inoltre, la gestione di badge/pass temporanei e le modalità di accompagnamento di personale esterno (clienti, manutenzione, etc.) alle varie aree del sito da parte del personale dell'organizzazione.

Infine la Procedura di Gestione degli Incidenti, denominata PR SGSI GesInc, definisce "incidente di sicurezza" qualsiasi evento che comprometta o minacci di compromettere il corretto funzionamento dei sistemi e/o delle reti dell'organizzazione o l'integrità e/o la riservatezza delle informazioni in esse memorizzate od in transito, o che violi le politiche di sicurezza definite o le leggi in vigore (con particolare riferimento al D.Lgs. n. 196/2003, alla L. n. 547/1993 ed alla L. n. 38/2006).

InnovaPuglia classifica gli incidenti definendone la codifica preventiva e la gestione degli stessi mediante delle tabelle definite e approvate nella Procedura di Gestione degli Incidenti.

Il processo di gestione degli incidenti è articolato nelle seguenti fasi:

- rilevazione/identificazione/classificazione vengono riconosciuti uno o più eventi di sicurezza come incidente e a ogni incidente viene assegnato un livello di gravità. Il rilevamento avviene a valle delle segnalazioni provenienti da strumenti automatici o ancora da segnalazioni del personale dell'amministrazione;
- contenimento vengono attuate le prime contromisure, allo scopo di minimizzare i danni causati dall'incidente. In genere si tratta di azioni temporanee e veloci, di cui effettuare il roll-back dopo la successiva fase di eliminazione;
- eliminazione vengono eliminate le cause che hanno portato al verificarsi dell'incidente;
- ripristino vengono effettuate le operazioni necessarie per riparare i danni causati dall'incidente e si effettua il roll-back delle contromisure di contenimento;
- follow-up viene verificata l'adeguatezza delle procedure di gestione degli incidenti e vengono identificati i possibili punti di miglioramento.

## *Misure di sicurezza dati sensibili e personali*

Data la presenza di dati personali e sensibili, per il CS MIR sono state adottate le seguenti misure:

- 1. garantire la robustezza delle password e la frequenza di modifica;
- 2. gestire i log garantendone completezza, inalterabilità e integrità. Inoltre i log degli AdS vengono conservati per un periodo non inferiore a sei mesi;
- 3. gestire il processo di dismissione asset (Politica PL SGSI Dismissione Asset) per la cancellazione sicura delle informazioni (analogiche e digitali) e la distruzione dei supporti non riscrivibili utilizzati per la memorizzazione delle informazioni.

Tutte le procedure previste dal D.Lgs. n. 196/2003 (Codice in materia di protezione dei dati personali) sono attuate in conformità al DPS (Documento Programmatico della Sicurezza) adottato da InnovaPuglia S.p.A.. In particolare sono previste le nomine del personale che opera in qualità di incaricato al trattamento e del personale che opera in qualità di Amministratore di Sistema (AdS).

I log delle attività degli AdS sono archiviati su un sistema diverso da quelli su cui opera il MIR. Questo sistema non è accessibile da parte deli AdS ed è pertanto immune da rischi di occultamento di attività illecite ad opera del personale tecnico.

Gli audit periodici del sistema di sicurezza certificato ISO27001 garantiscono il rispetto delle procedure previste.